## Advanced Algorithm & Systems

〒150-0013 東京都渋谷区恵比寿 1-13-6 恵比寿 IS ビル 7F<br>FEL:02.2447.5501 (代) - FA.Y:02.2447.4100 TEL: 03-3447-5501 (代) FAX: 03-3447-4100 URL: <http://www.aasri.jp/>

[商品シミュレータ名] **AA&S** 流体ソルバー**AEOLUS**

#### [商品紹介とご提案]

 多くの物質や固液気体の各相が混じり合い、また相変化や化学反応な どの過程が複雑に絡み合う系は、天然に多く観察されます。一方、溶 接の様な加工プロセスなどにおいてもみることができます。これらの 系はその複雑さ故に計算が困難であり、有効な計算技術の確立が求め られてきました。

ご紹介するソルバーは、そのような数々の現象をCIP+GCUP による 統一的な手法で解くことを目指しています。

<応用範囲 多相,高速流,その他の過程を含む流体>

- ・衝撃波を伴う亜/超音速気流
- ・ガスの燃焼
- ・金属の加熱溶解/蒸発 など

 これら以外の系でも、ご相談に応じて物理過程の調査とソルバーの変 更を行うことが可能です。

このソフトの特長は、お客様が解明されたい現象に特化し、必要・十 分な機能のみを組み込み、大幅なコストダウンを実現できることです。

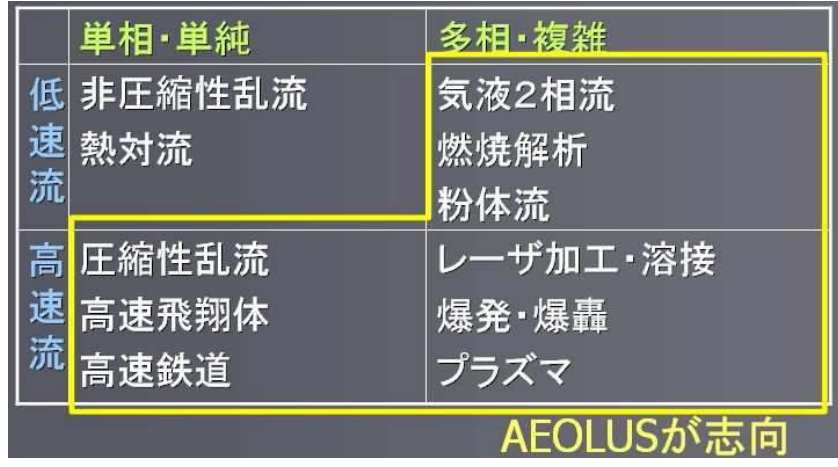

表:AEOLUS の有効活用が見込まれる領域。

# [計算方法 **CIP+GCUP**法]

ナビエ・ストークス方程式を部分段階法によって解きます。移流項に はCIP 法、圧力方程式にはGCUP 法を採用しています。これにより、 物理量が空間的・時間的に大きく変動する系に対して、高精度なシミュレーションを目指しています。

CIP 法は、移流項を差分化せず、格子点上の値と微分値に対する補間 関数を移動させる方法で、高精度な流れの計算を実現します。また、 BFC+CIP 法も適用することで、曲がった境界を持つ系に対応することが可能です(適用事例①②)。

 そして、GCUP 法は、圧力方程式を熱力学量である状態方程式と整合 させて解く方法です。これによって、様々な物質や相が混在し、物理 量の時間・空間変化が激しい状況にも安定した計算が可能となります(適用事例③④)。

#### 適用事例

 ① 円形物体の空気中への高速突入(~マッハ 15)による衝撃波形成 図は密度分布で、赤色が高密度部分です。

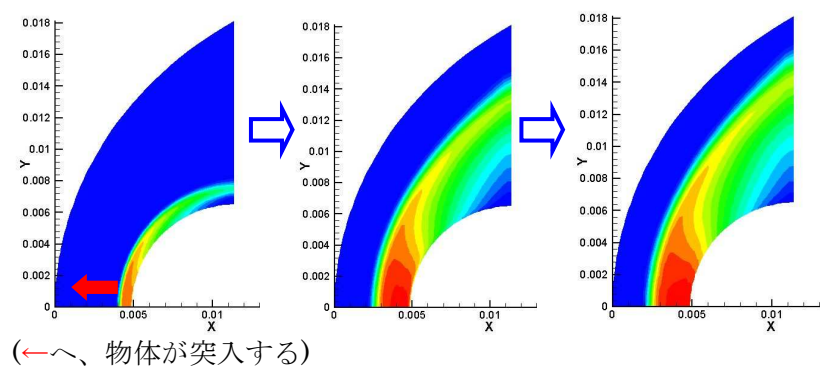

② 階段が存在する容器内の気流

左下図の→の様に高速気流(~マッハ 3)を流入させています。<br>セ下図け圧力分布で、赤色が真圧部分です 右下図は圧力分布で、赤色が高圧部分です。

①, ②で Neumann-Richtmyer 型の人工粘性を使用しています。

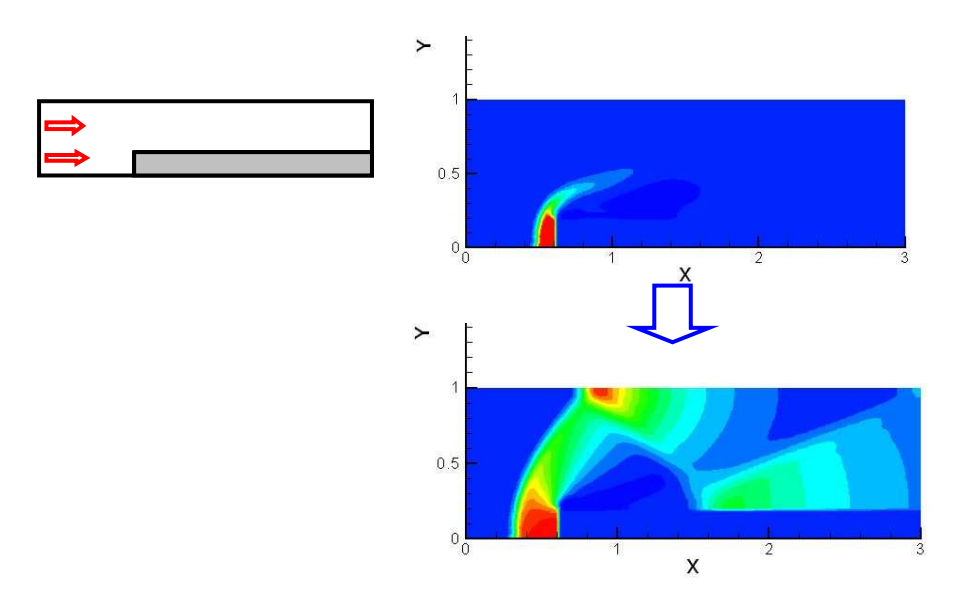

③ 金属加熱による状態変化:溶接などに応用されます。

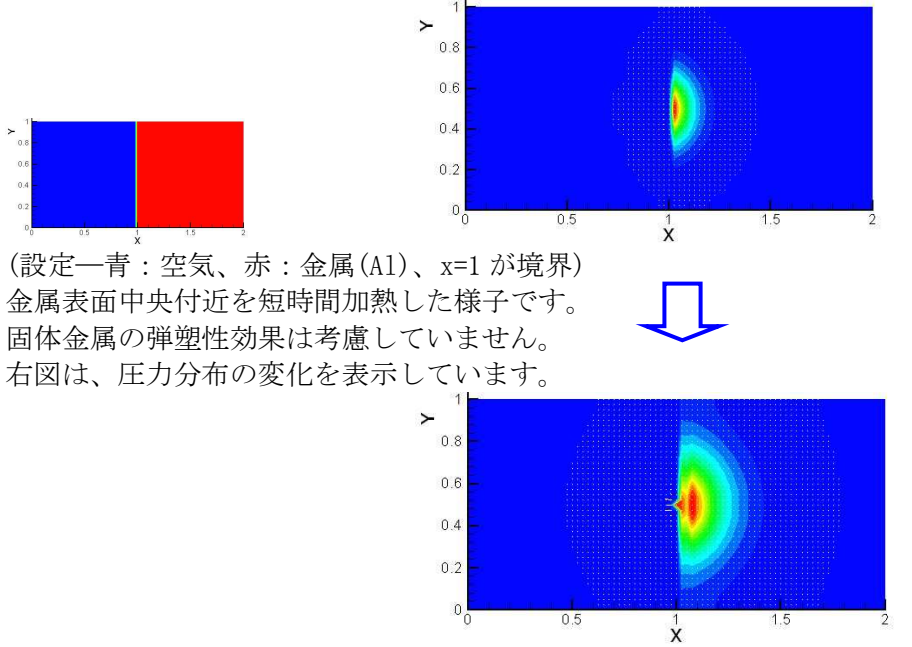

④ メタン燃焼における温度の分布。真空中に高温(約 1000℃)のメタンと空気を流入させています。<br>志い部分が真涅部分です 赤い部分が高温部分です。

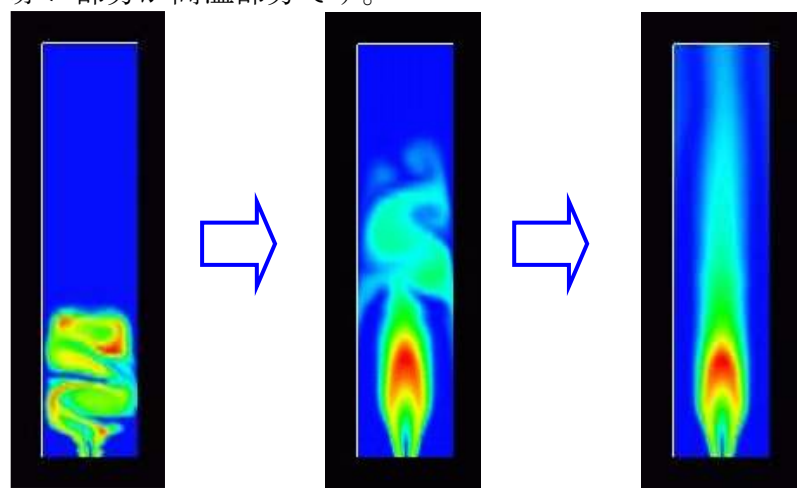

#### **[**入出力のデータ**]**

入力:計算に必要な物質のデータ群→

- ・状態方程式(GCUP 法には必要)、輸送係数。
- ・ 化学反応速度、生成エンタルピー(化学反応の場合)。
- 出力:時間発展する各種物理量(適用事例ご参照)。現象に応じて、ご相談により出力形式を変更可能です。

**[**ソフトについて**]** 

#### **[**言語**]**

Fortran

#### **[**処理状況**]**

- ① Fortran コンパイラによるコンパイル入力データはテキスト形式で入力
- ② 与えられた入力に対して計算を実行<br>② Teenlet による世画(適用車例の画例
- ③ Tecplot による描画(適用事例の画像)。 お手元の描画ソフト用に出力形式のカスタマイズも可能です。これによってコストダウンを図ることができます。

### **[AEOLUS** デモホームページ**]**

URL: <u><http://www.aasri.jp/pub/demo/demo/cfd/aeolus/AEOLUS.html></u>

パンフレット中の衝撃波形成・燃焼計算などの可視化動画や資料など公開しております。是非、ご覧になって下さい。